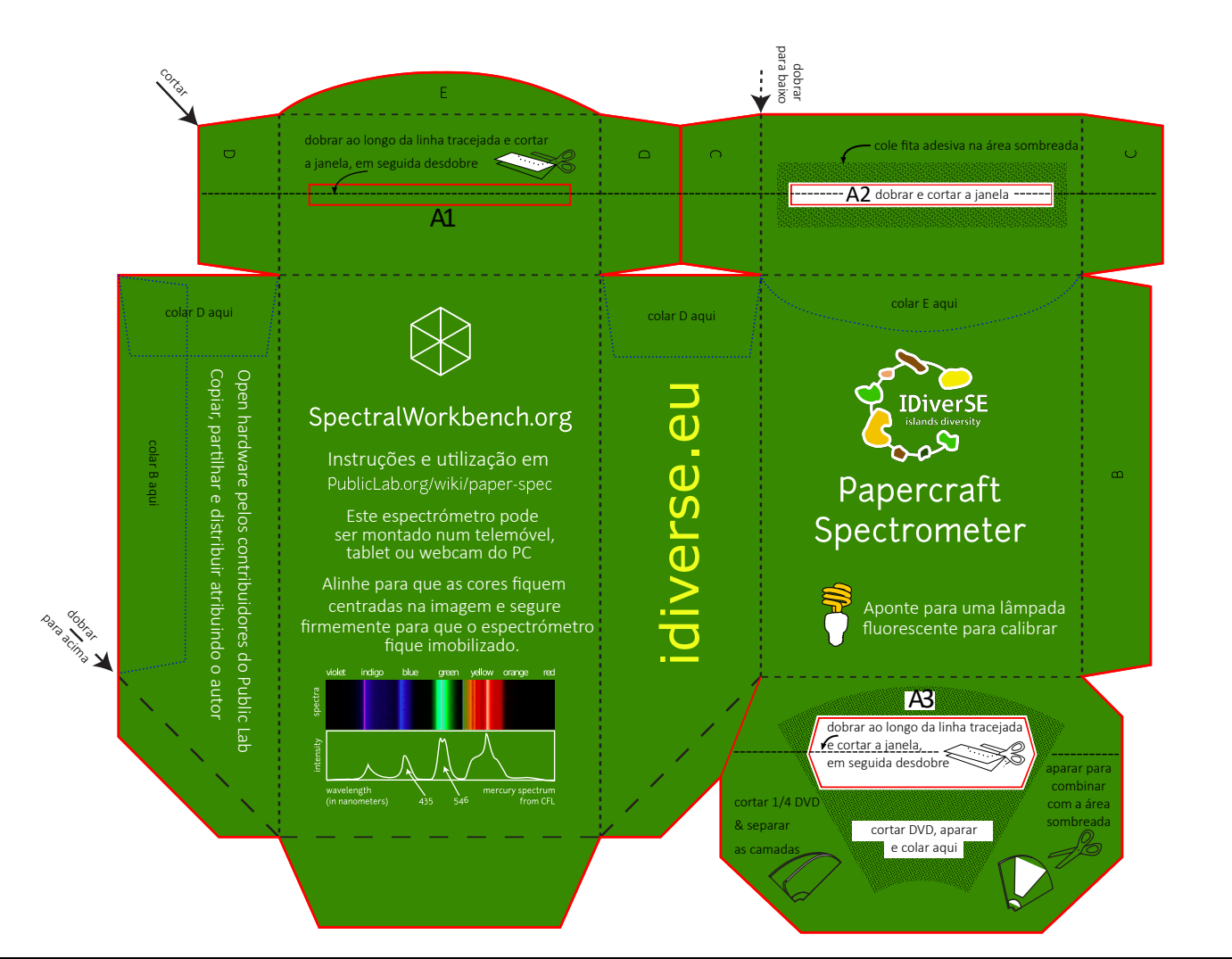

# Instruções

(ver também PublicLab.org/wiki/paper-spec) 1. Cortar a forma acima pelas linhas vermelhas (poderão ser linhas cinzentas, se optar pela impressão a preto e branco);

2. Use uma faca de manteiga ou uma caneta para marcar as linhas pontilhadas, para depois dobrar;

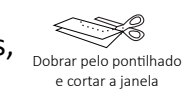

slit tape

3. Dobre e corte as "janelas" em A1, A2 e A3;

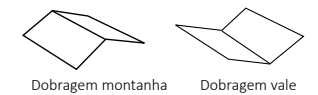

4. Dobre em "montanha" ao longo

das linhas pontilhadas: <u>Leeded</u>

5. Dobre em "vale" ao longo

das linhas tracejadas:

6. Cortar, descascar e anexar fragmento de DVD

7. Cole a fenda na janela A2 (ou faça a sua própria com dois pedaços de papel preto); aparar conforme necessário. Veja o link da web para saber mais.

8. Alinhe as guias B, C, D & E e cole-as. Use fita cola preta se disponível.

Está feito! Siga este endereço para encontrar atividades como calibração. diferentes testes a realizar, e ver os últimos desafios de design do espectrómetro a resolver:

# P u b lic L a b .o r g /w iki/p a p e r -s p e c

## **Tem questões? Ou ideias de melhoria? Quer colaborar com outros? Visite o link em cima!**

Open Source CERN OHL v1.2 Este é um design de hardware de código aberto desenvolvido por colaborados como você. Nós precisamos da sua ajuda!

### Public Lab

#### P a p e r c r a f t

S p e c t r o m e t e r v20.7